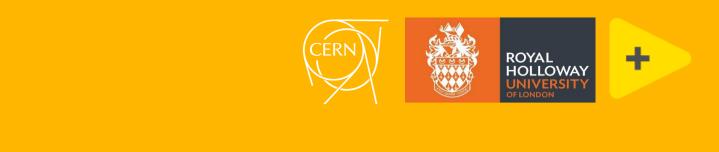

# LabVIEW ISOTDAQ 2024 Adriaan Rijllart & Gary Boorman

#### Agenda

- Introduction to LabVIEW
- Instrumentation and Data Acquisition
- Application Development
- LabVIEW for Accelerators and Detectors
- Other Research Applications

# What is LabVIEW?

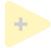

#### Application development

#### • Program as you think

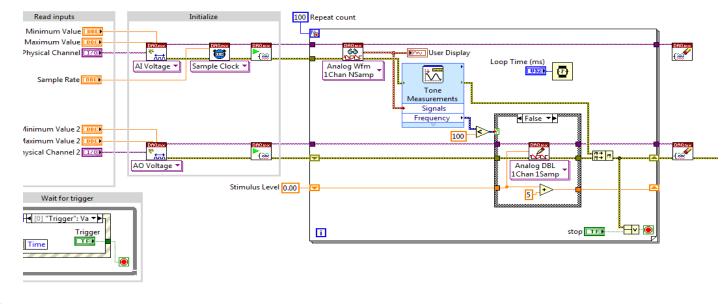

#### Graphical interface

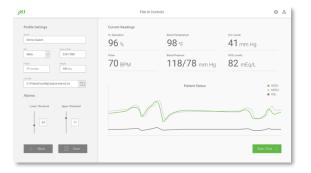

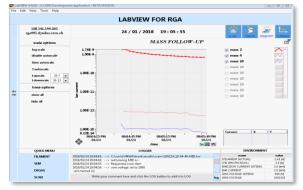

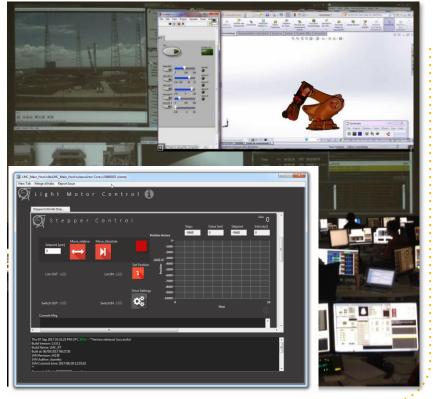

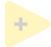

#### **Application development**

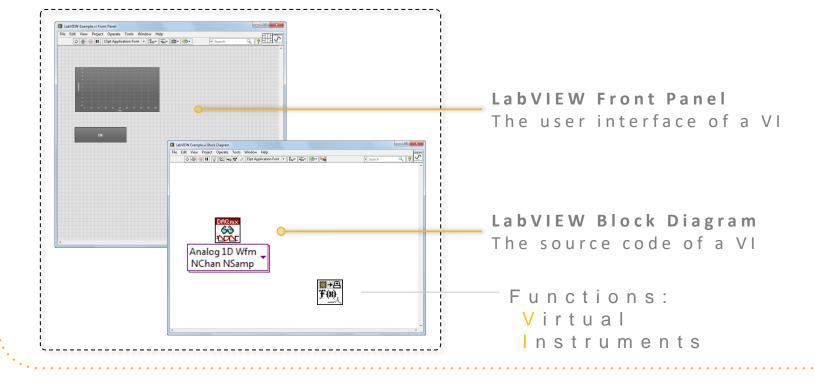

#### Dataflow Data driven execution Intrinsic **Parallelism** |+>RESULT ÷ Intrinsic Synchronisation: \_

#### Dataflow

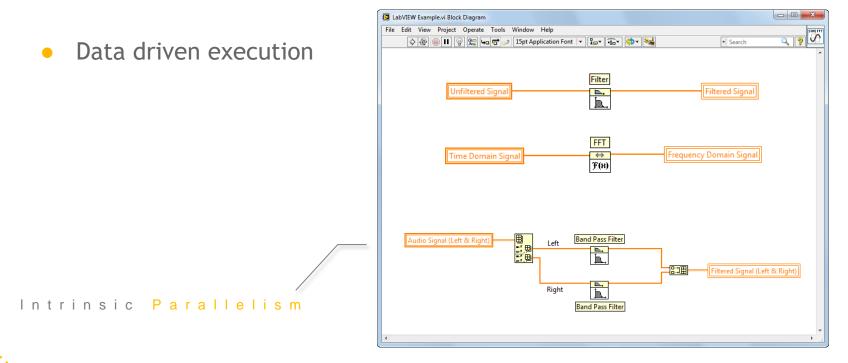

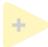

#### Comparison with text

for (i = 0; i < 10; i++)</pre>

/\* loop body \*/

for (i = 0; i < 10; i++)
{</pre>

if(check(i)) break;

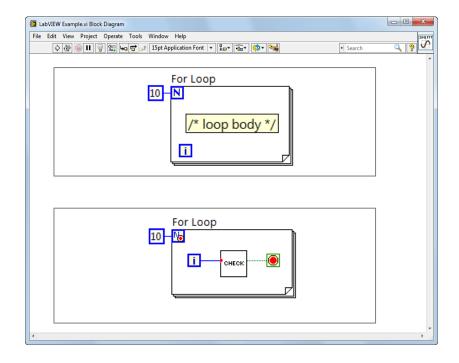

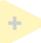

#### Comparison with text

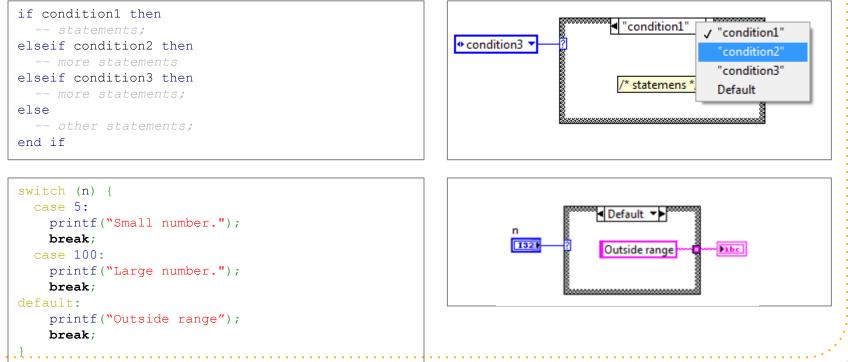

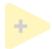

### The LabVIEW Compiler I

- The LabVIEW environment continually parses the block diagram
  - Valid code ->
     Invalid/incomplete code ->
- If code is valid, clicking on the RUN button causes LabVIEW to compile the code and then execute it
- Click on a broken RUN button to get detailed information on the error

| 1 errors and warnings                                |
|------------------------------------------------------|
| Block Diagram Errors                                 |
| You have connected two terminals of different types. |
|                                                      |

### The LabVIEW Compiler II

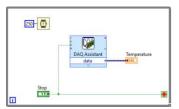

- When developing/debugging LabVIEW code it can be run and tested within the LabVIEW environment
- Once the code is working as desired it can be compiled into an executable (.exe etc), then launched like any other program
   LabVIEW supports both 32 and 64-bit OS: Windows, Linux and MacOS
- Code can also compile into a windows library (.DLL) or Linux library (.SO)
  - Calls to DLL or SO require knowledge of the function prototypes -LabVIEW will generates the appropriate documentation
  - LabVIEW can call functions within other DLL and SO libraries

#### LabVIEW OOP

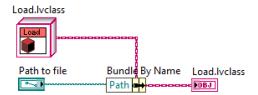

- LabVIEW has object-oriented capabilities encapsulation & inheritance
- But **BEWARE** 
  - LabVIEW is a by-value language, including its objects
    - Most other OO environments use by-reference objects
  - All data is private
    - Explicit accessor methods must be used to access the data
- Methods are public by default but can be made private (called by class's methods only) or protected (called by child classes too)
- LabVIEW objects are supported on Desktop, RT and FPGA

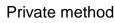

Load.lvclass

Validate\_Path.vi Save.lvclass

💣 Load.ctl 🌡 Do Action.vi 👠 Create Command.vi

### DAQ & Instrumentation

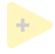

#### Measurement challenges

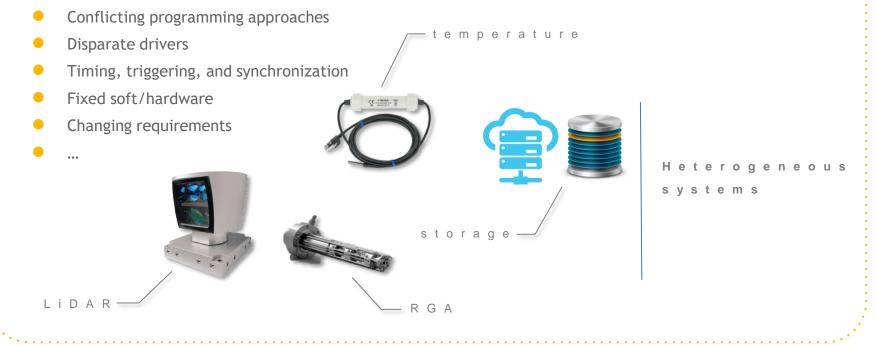

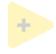

#### Measurement challenges

| Sensor | Interface | Conditioning? | Software | _                        |
|--------|-----------|---------------|----------|--------------------------|
|        | 뀸         | n o           |          |                          |
| Sec.   |           | y e s         |          | Heterogeneous<br>systems |
|        | •<        | y e s         | -        | 5 y 5 t 6 m 5            |
|        |           | n o           |          |                          |

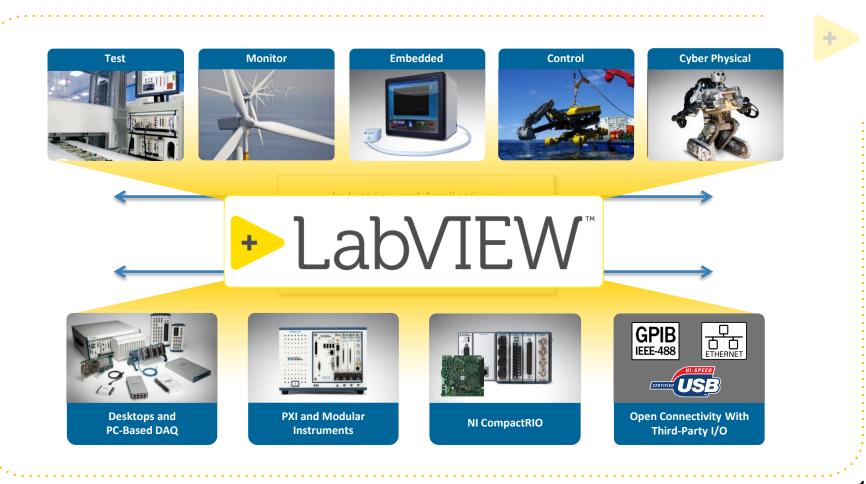

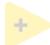

#### Modular Instruments

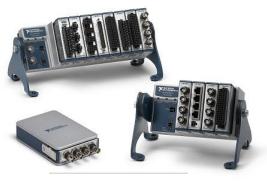

Compact DAQ

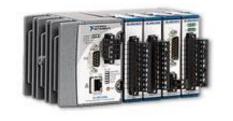

C o m p a c t R I O

ΡΧΙ

chassis

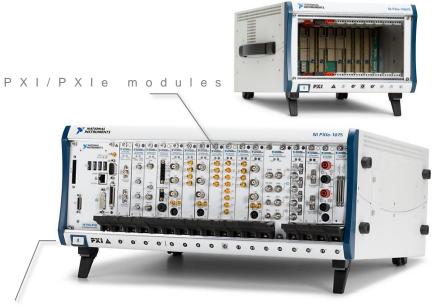

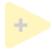

#### DAQ Comparison

#### Software Used for Data Acquisition and Instrument Control

| OPTIONS                      | C++/C#/JS/VB | LabVIEW | MATLAB | DASYLab |
|------------------------------|--------------|---------|--------|---------|
| Ease of programming (novice) | Difficult    | Easy    | Medium | Easy    |
| Programming Community size   | Very large   | Large   | Large  | Medium  |
| Complex Applications         | Yes          | Yes     | No     | No      |
| Built-in DAQ Support         | No           | Yes     | Some   | Yes     |
| Built-in Analysis            | No           | Yes     | Yes    | Yes     |

# Embedded Systems

Extending the LabVIEW environment

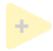

#### Real-time Systems

- Deterministic code operation
- Distributed control/test/acquisition systems
- LabVIEW real-time

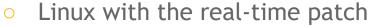

sbRIO

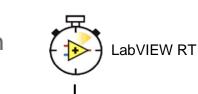

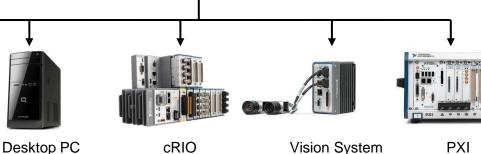

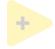

### Compiling LabVIEW for RT Systems

- LabVIEW can run RT code within the development environment
  - Code is executed on the RT system
  - User interface is on the desktop/development system
- Code can usually be run on different RT targets with only minimal changes (file paths, hardware interfaces etc)
- Once the code is running as expected, compile the code into an RT executable
  - Executable can be deployed on RT system
  - Executable starts running once the RT has powered up and loaded its operating system
  - Code is usually designed for running 24/7

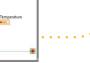

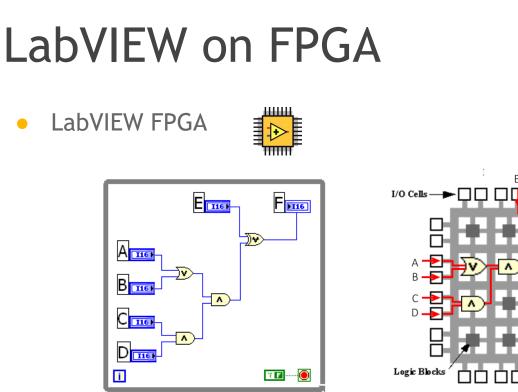

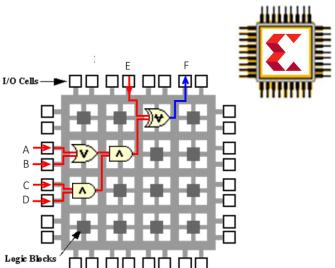

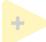

#### LabVIEW on FPGA

- Xilinx FPGA
  - IP integration
  - Vivado Export

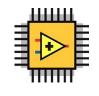

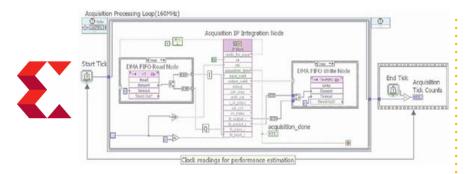

• NVIDIA CUDA GPU

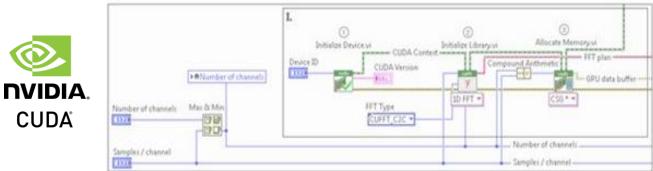

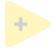

### Compiling LabVIEW for FPGA

- Many LabVIEW functions are available for FPGA
  - Some exceptions:
    - Unbound arrays, queues, strings
    - Double precision numbers (Single is permitted)
    - Non-homogeneous arrays of objects
- LabVIEW FPGA code needs to be compiled automatically launches and uses the Xilinx Vivado environment. Can add existing VHDL IP
- The RT system accesses the FPGA using:
  - Front panel controls and indicators (latency of ms)
  - Direct memory access, DMA (very fast, up to GB/s depending on backplane)
  - Interrupts (latency of µs)

# LabVIEW for Accelerators and Detectors

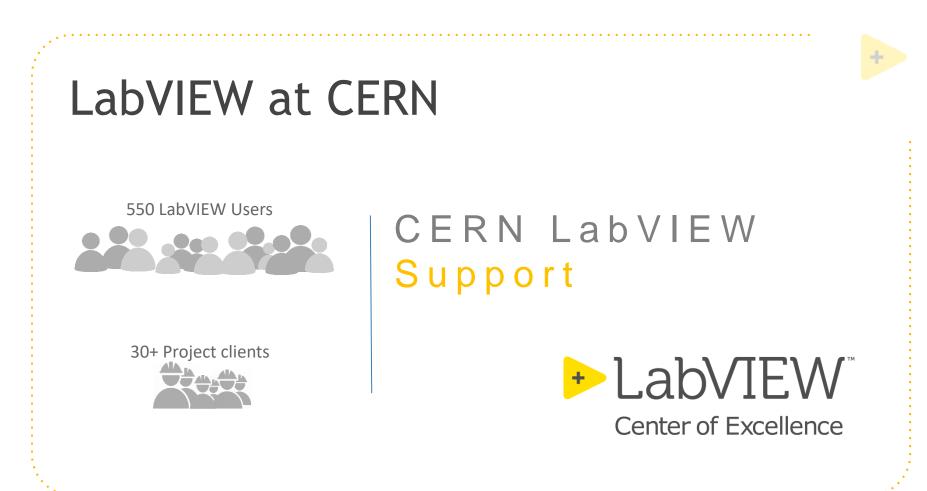

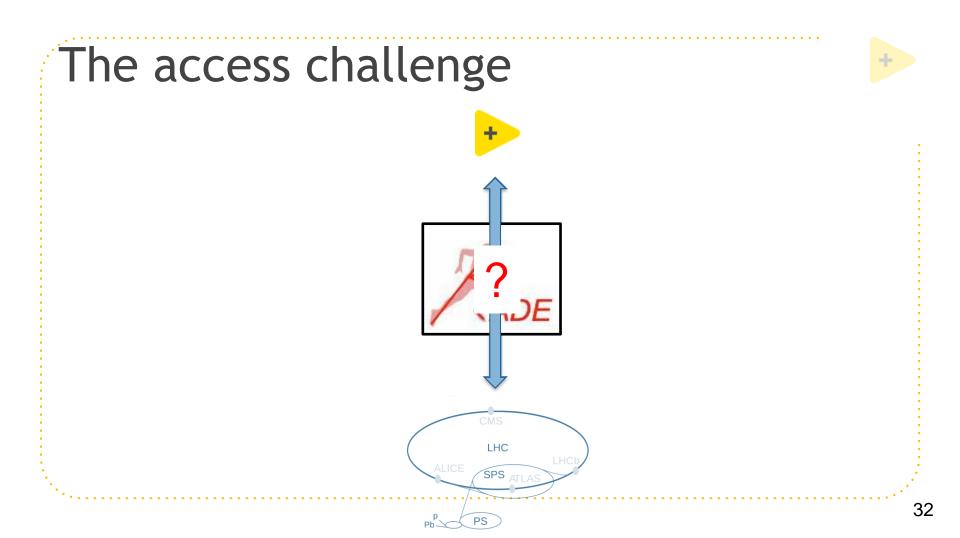

#### Custom hardware

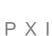

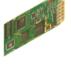

Accelerator timing CTRP-PMC (CERN)

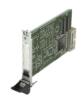

PMC carrier (Kontron)

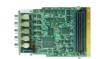

Fine delay-FMC (CERN)

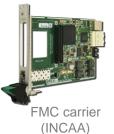

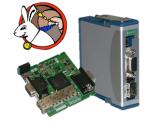

White rabbit timing (CERN)

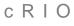

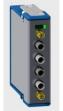

Fibre-based triggering (ANGARA Technology)

#### **Example applications**

- LHC collimators
- LINAC4 emittance meters
- Kicker Magnets
- Experiments magnet protection
- AWAKE
- ISOLDE
- CLIC RF test

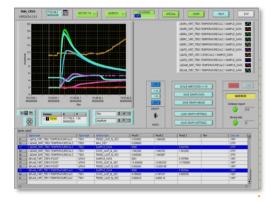

#### Post-Mortem analysis

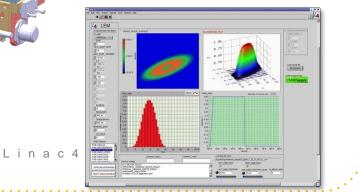

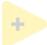

#### LabVIEW and Middleware

#### EPICS support built-in

- Create EPICS IOCs to run (usually) on Embedded systems
- Create EPICS Clients on both Embedded and Desktop systems
- Several third-party solutions that improve performance or the scope of data-types (LNLS, ANL etc)
- CMW (Controls Middleware) at CERN
  - The MTA group has created RADE
    - Embedded systems running LabVIEW can read/ write to the standard CERN tools/databases
- Vibration Monitor

  Description

  Description

  Description

  Description

  Description

  Description

  Description

  Description

  Description

  Description

  Description

  Description

  Description

  Description

  Description

  Description

  Description

  Description

  Description

  Description

  Description

  Description

  Description

  Description

  Description

  Description

  Description

  Description

  Description

  Description

  Description

  Description

  Description

  Description

  Description

  Description

  Description

  Description

  Description

  Description

  Description

  Description

  Description

  Description

  Description

  Description

  Description

  Description

  Description

  Description

  Description

  Description

  Description

  Description

  Description

  Description

  Description

  Description

  Description

  Description

  Description

  Description

  Description

  Description

  Description

  Description

  Description

  Description

  Description

  Description

  Description

  Description

  Description

  Description

  Description

  Description

  Description

  Description

  Description

  Description

  Description

  Description

  Description

  Description

  Description

  Description

  Description

  Description

  Description

  Description

  Description

  Description

  Description

  Description

  Description

  Description

  Description

  Description

  Description

  Description

  Description

  Description

  Description

  Description

  Description

  Description

  Description

  Description

  Description

  Description

  Description

  Description

  Description

  Description

  Description

  Description

  Description

  Description

  Description

  Description

  Description

  Description

  Description

  Description

  Description

  Description

  Description

  Description

  Description

  Description

  Description

  Description

  Description

  Description

  Description

  Description

  Description

  Description

  Description

  Description

  Description

  Description

  Description

  Description

  Description

  Description

  Description

  Description

  Description

  Description

  Description

  Description

  Description

  Description

  Description

  Description

- TANGO
  - Third-party support from some European and US labs

# Other Applications

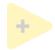

JS

#### LabVIEW Web Module

- Compile LabVIEW and run within web-page (Javascript)
- View compiled code on any device

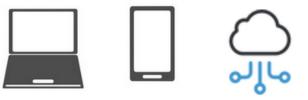

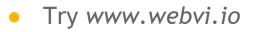

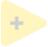

#### Support for emerging technology

- Extensive HW and SW support of RF
  - Vector Signal Transceiver (VST) with accessible FPGA
  - 6G research and metrology (1 Tbps)
- Autonomous vehicles
- Industrial Internet of Things (IIoT)

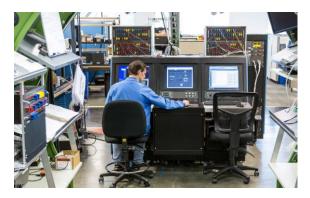

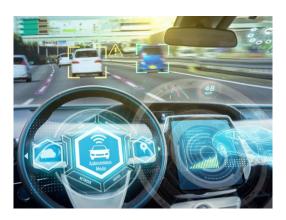

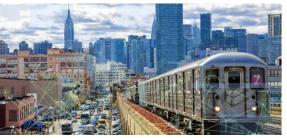

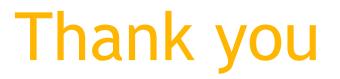

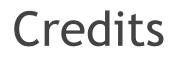

• NI (now part of Emerson)

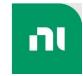

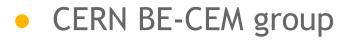

BE-CEM